### УТВЕРЖДЕНО

# приказом Федерального агентства по техническому регулированию и метрологии от «29» февраля 2024 г. № 568

Регистрационный № 91437-24 Всего листов 8

Лист № 1

## ОПИСАНИЕ ТИПА СРЕДСТВА ИЗМЕРЕНИЙ

### Расходомеры влажного газа подводные Roxar

#### **Назначение средства измерений**

Расходомеры влажного газа подводные Roxar (далее по тексту – расходомеры) предназначены для измерения количества газожидкостной смеси, добываемой на газоконденсатных скважинах Южно-Киринского месторождения ПАО «Газпром».

#### **Описание средства измерений**

В состав расходомеров влажного газа подводных Roxar входят:

- датчики температуры и давления комбинированный WEPS-124 (зав. №№ W124-2833/2834, W124-2831/2834, W124-2821/2822, W124-2823/2824, W124-2819/2820, W124- 2843/2844, W124-2845/2846, W124-2847/2848, W124-2849/2850, W124-2841/2842, W124- 2839/2840, W124-2835/2836, W124-2837/2838, W124-2825/2826, W124-2827/2828, W124- 2829/2830) регистрационный номер в Федеральном информационном фонде по обеспечению единства измерений 82284-21, используемые для расчетов давления, объема, температуры и плотности;

- сдвоенные датчики дифференциального давления, измеряющие перепад давления на конусе для расчета массового расхода;

- компьютер расчета расхода, рассчитывающий выходные данные расходомера на основе измерений на входе датчика;

- конус используется в качестве СВЧ-резонатора при измерениях диэлектрической проницаемости смеси и в качестве сужающего устройства при измерениях дифференциального давления.

Датчик температуры и давления комбинированный WEPS-124 представляет собой устройство комбинированного типа, в корпусе которого установлены преобразователи давления и температуры. Зонд датчика устанавливается в сквозном отверстии для прямого контакта с технологической жидкостью, но так, чтобы он не выступал в проходное отверстие в корпусе расходомера. Датчик имеет фланцевое крепление в корпусе расходомера.

Расход через расходомер измеряется по принципу перепада давлений на конусе. Увеличение расхода приводит к увеличению перепада давления. Результаты измерений дифференциального давления зависят от плотности, состава и скорости потока жидкости.

Сдвоенный датчик дифференциального давления подключается к технологическому потоку с использованием открытых импульсных линий. Максимальное давление составляет 103,5 МПа.

Компьютер расчета расхода, установленный в расходомере, использует программное обеспечение (далее по тексту – ПО) двух видов – программу-загрузчик операционной системы и приложение.

Программа-загрузчик запускается первой и отвечает, главным образом, за следующее:

- приведение в рабочее состояние ядра на компьютерной плате, например, интерфейса памяти компьютера и т.д.;

- корректную инициализацию всех внутренних аппаратных средств, например, внутренних шин и прочих средств, имеющихся на плате средств связи;

- выбор конфигурации интерфейса связи, например, SIIS уровня 2 или 3, адрес ведомого устройства, МАС-адрес, IP-адрес и т.д.;

- запуск приложения через 2 минуты после пуска или по команде:

- загрузку нового приложение по команде.

Под приложением понимается программное обеспечение, работающее в нормальном режиме для выполнения следующих задач:

- планирование работы операционной системы в режиме реального времени и присваивание приоритетов разны задачам;

- обеспечение работоспособности интерфейсов связи, например, Modbus RTU, Modbus ТСР или Canopen;

- сбор данных с передающих устройств и датчиков;

- сохранение и считывание конфигурации расходомера на/с энергонезависимой памяти на базе флэш-технологии;

- запуск алгоритмов измерений и вывод полученных результатов на интерфейсы связи.

Пакет программного обеспечения PVT интегрирован в программное обеспечение расходомера. Для расходомера используется пакет ПО PVTx, производимый Roxar. ПО PVTx для определения характеристик пластового флюида используется кубическое уравнение состояния. Это универсальный инструмент для определения характеристик многокомпонентных смесей, и, в частности, пластовых флюидов.

Исходными данными для пакета ПО PVT является углеводородный состав, который используется для расчета следующих параметров:

- плотность газа в условиях расходомера и в стандартных условиях;

- плотность конденсата в условиях расходомера и в стандартных условиях;

- газовый фактор в условиях расходомера и стандартных условиях. Рассчитанный газовый фактор впоследствии используется для выделения газовой и нефтяной/конденсатной фазы и, соответственно, для определения доли конденсата и газа после определения доли воды;

- содержание водяного пара в газе.

Расчеты расхода в режиме влажного газа выполняются следующим образом:

Датчики и преобразователи передают необработанные результаты измерений, ко- $1.$ торые используются вычислительным блоком в качестве исходных данных.

Программное обеспечение PVTх производит расчеты плотности, газоконденсат-2. ного фактора (CGR) и других переменных с учетом углеводородного состава, вводимого пользователем.

На основе параметров прибора, входных сигналов преобразователя, диэлектрической проницаемости и плотности смеси, если таковые имеются, компьютер расчета расхода рассчитывает объемную долю газа, конденсата и воды.

Массовая лоля газа, конленсата и волы рассчитывается на основе объемных лолей  $\overline{4}$ и плотностей с использованием программного обеспечения PVTx.

Массовый расход газа, конденсата и воды рассчитывается на основе массовых до-5. лей и перепада давления на конусе.

Массовый расход воды регулируется на содержание влаги в газе, рассчитанного 6. программным обеспечением PVTx.

Объемный расход газа, конденсата и воды рассчитывается на основе значений 7. плотности, полученных с использованием программного обеспечения PVTх.

8. Массовый и объемный расход приводятся к стандартным (или эталонным) условиям с учетом мгновенного приведения углеводородного состава к стандартным (или эталонным) условиям с помощью программного обеспечения PVTx.

Значения плотности и газового фактора в стандартных условиях, указанных в пакете ПО PVT, используются для расчета расхода в стандартных условиях. Также имеется возможность рассчитать расход и при других условиях, указанных пользователем.

Углеводородный состав, используемый в качестве исходных данных в PVTx, должен включать мольную долю каждого компонента N2, CO2, H2S, C1, C2 ... до C6 или C10. Данные для последних компонентов от C6 до C10 должны также включать молекулярную массу и плотность. В памяти расходомера может сохраняться три набора значений давления-объёматемпературы. Затем один из них указывается как активный набор, и именно он используется для расчета расхода.

Сумма содержания компонентов должна быть равна 100%, в противном случае ПО PVTx не утвердит исходные значения состава.

Принцип измерения:

В расходомере измерение доли воды получают с помощью микроволнового резонанса, измеряя диэлектрические свойства и свойства диэлектрической проницаемости жидкости с низкой погрешностью и очень высокой чувствительностью. Измерения расхода получают путем измерения избыточного перепада давления по конусу. Конус и корпус измерителя образуют резонансную полость для микроволн, которая чувствительна к диэлектрической проницаемости потока. При резонансе микроволны распространяются по всему сечению трубы. Поэтому счетчик чувствителен к изменениям потока, независимо от типа потока. Диэлектрическая проницаемость потока является функцией фракций жидкости, температуры и проводимости воды.

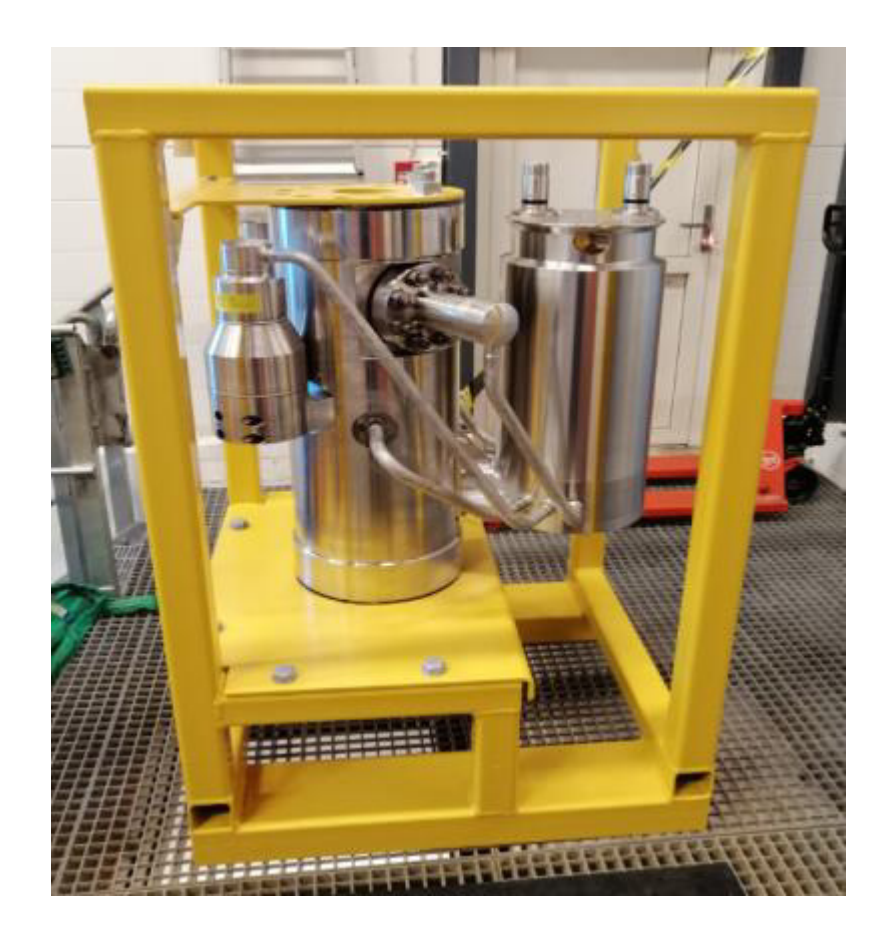

Рисунок 1 – Расходомеры влажного газа подводные Roxar. Общий вид. К расходомерам данного типа относятся расходомеры со следующими заводскими номерами: SWGM-1413-20; SWGM-1414-20; SWGM-1415-20; SWGM-1416-20; SWGM-1417-20; SWGM-1418-20; SWGM-1419-20; SWGM-1420-20; SWGM-1421-20; SWGM-1422-20; SWGM-1423-20; SWGM-1424-20; SWGM-1425-20; SWGM-1426-20; SWGM-1427-20; SWGM-1428-20.

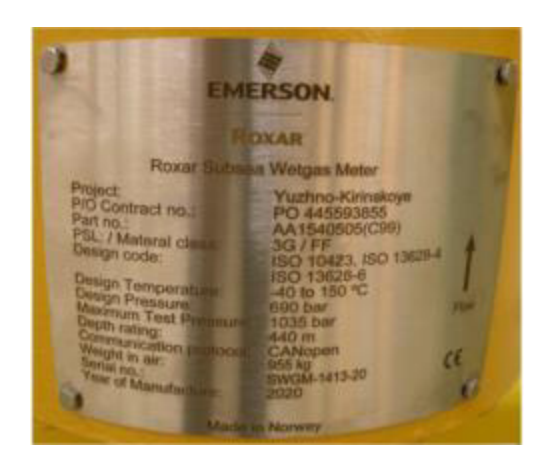

Рисунок 2 – Расходомеры влажного газа подводные Roxar. Место нанесения заводских (серийных) номеров.

Заводской (серийный) номер расходомеров наносится на таблички, которые крепятся к корпусу расходомеров, методом лазерной гравировки, обеспечивающим сохранность на весь период эксплуатации. Формат нанесения заводского номера – буквенно-цифровой. Нанесение знака поверки на средство измерений не предусмотрено.

Пломбирование расходомеров не предусмотрено. Места расположения табличек с заводскими (серийными) номерами показаны на рисунке 2.

### Программное обеспечение

Данные, полученные при измерениях, обрабатываются с помощью ПО «SWGM app V331», реализующего алгоритмы совместного решения уравнений, содержащих искомые и измеренные физические величины, результаты вычислений в виде значений текущих расходов и количества отдельных компонентов, а также их динамики, представляются на локальном дисплее в табличном и графическом виде. ПО установлено в компьютере расчета расхода. Идентификационные данные ПО указаны в таблице 1.

### Таблица 1 - Идентификационные данные программного обеспечения

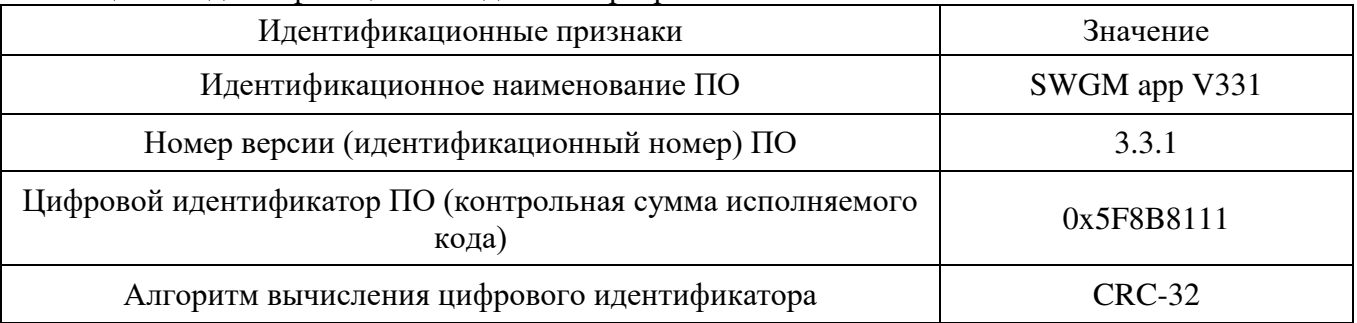

Уровень защиты ПО от непреднамеренных и преднамеренных изменений соответствует уровню защиты «средний» в соответствии с Р 50.2.077-2014 «ГСИ. Испытания средств измерений в целях утверждения типа. Проверка защиты программного обеспечения».

Метрологические характеристики расходомеров нормированы с учетом влияния ПО.

### Метрологические и технические характеристики

Метрологические и основные технические характеристики установок приведены в таблицах 2 и 3

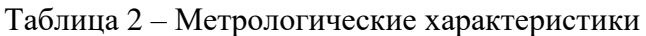

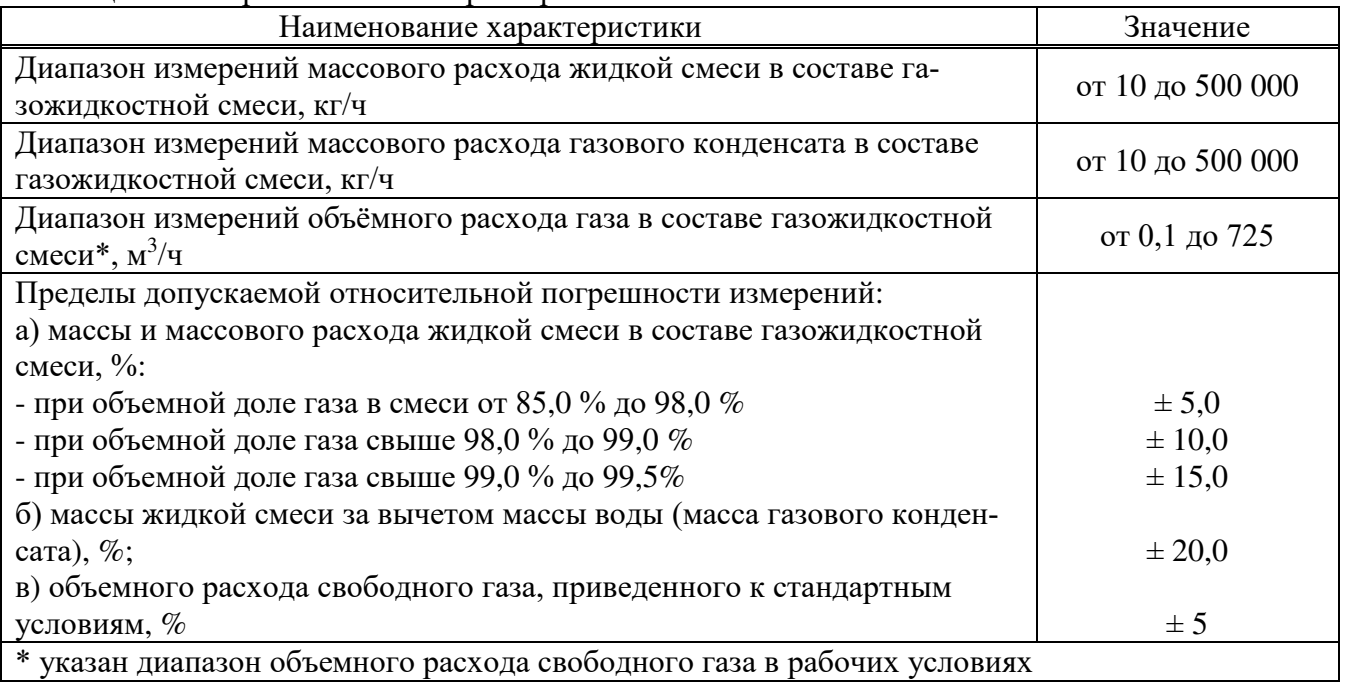

## Таблица 3 – Основные технические характеристики

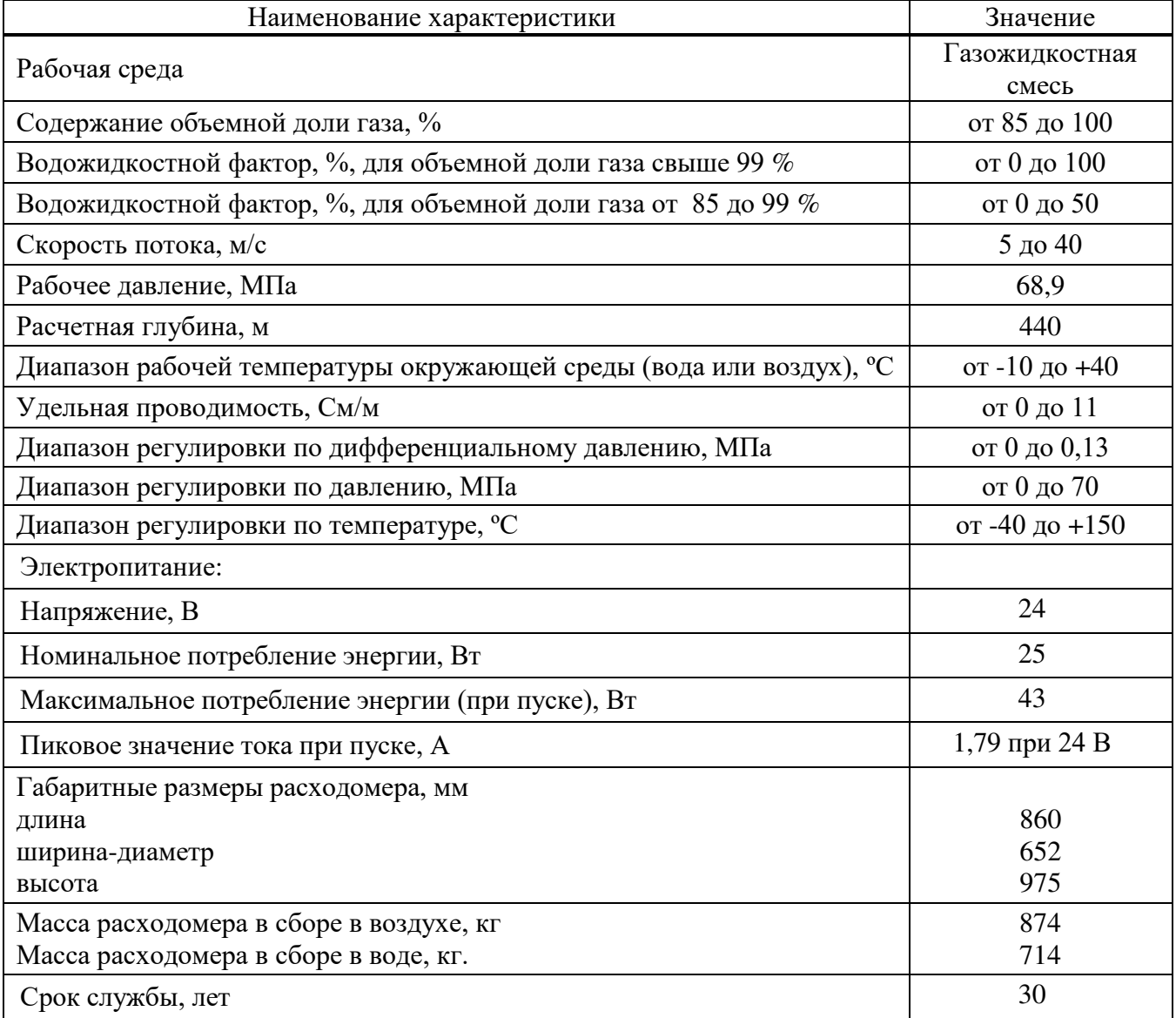

## **Знак утверждения типа**

наносится на титульный лист руководства по эксплуатации расходомера типографским способом.

### **Комплектность средства измерений**

Комплектность поставки соответствует таблице 4.

#### Таблица 4 - Комплектность поставки расходомеров

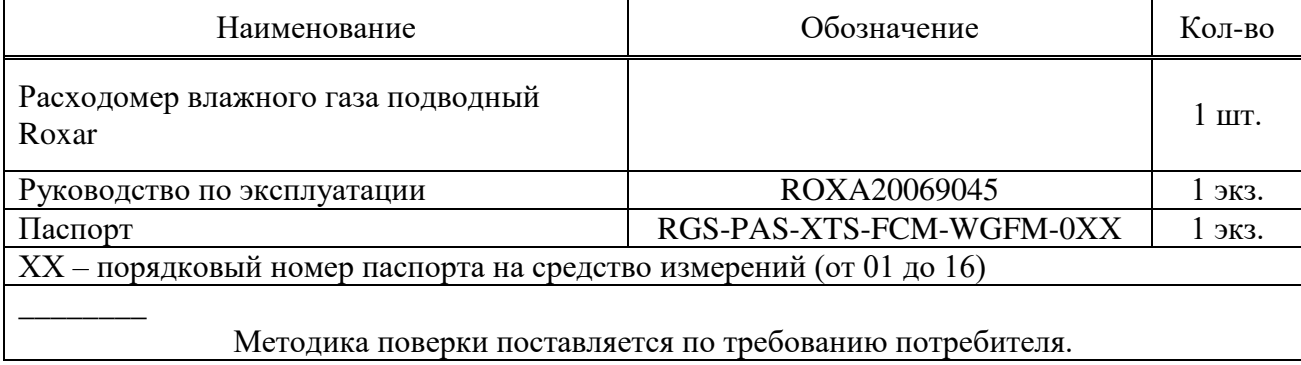

### **Сведения о методиках (методах) измерений**

приведены в документе «ГСИ. Количество газового конденсата в составе газожидкостной смеси. Методика измерений с применением подводных расходомеров влажного газа Roxar», (Свидетельство об аттестации методики измерений № RA.RU.313391/7109-23 от 29.05.2023 г., ФР.1.29.2023.46259)

### **Нормативные документы, устанавливающие требования к средству измерений**

ГОСТ 8.637-2013 «ГСИ. Государственная поверочная схема для средств измерений массового расхода многофазных потоков».

### **Правообладатель**

Общество с ограниченной ответственностью «РусГазШельф» (ООО «РусГазШельф») ИНН: 7719472189 Юридический адрес: 121357, г. Москва, ул. Верейская, д. 29, стр. 34, эт/помещ/к 7/I/1,4 Адрес: 117420, г. Москва, ул. Верейская, д. 29, стр. 34, БЦ «Верейская Плаза IV», эт. 7 Телефон(факс): + 7 (495) 419 51 01

E-mail: rgs@rusgasshelf.ru

### **Изготовитель**

Компания Emerson/Roxar, Норвегия Адрес: Норвегия, Ставангер 4031, Gamle Forusveien 17 Телефон(факс): +47 51 81 88 00 E-mail: info.roxar@emerson.com

Лист № 8 Всего листов 8

### **Испытательный центр**

Всероссийский научно-исследовательский институт расходометрии – филиал Федерального государственного унитарного предприятия «Всероссийский научноисследовательский институт метрологии имени Д.И.Менделеева» (ВНИИР – филиал ФГУП «ВНИИМ им. Д.И.Менделеева»)

Юридический адрес: 190005, г. Санкт-Петербург, Московский пр-кт, д. 19 Адрес: 420088, Республика Татарстан, г. Казань, ул. 2-я Азинская, д. 7 «а» Телефон: +7(843) 272-70-62

Факс: +7(843)272-00-32

Е-mail: office@vniir.org

Уникальный номер записи в реестре аккредитованных № RA.RU.310592.

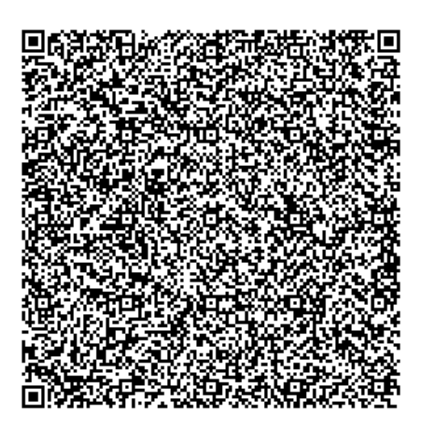